## **Projet : Animations pour attente**

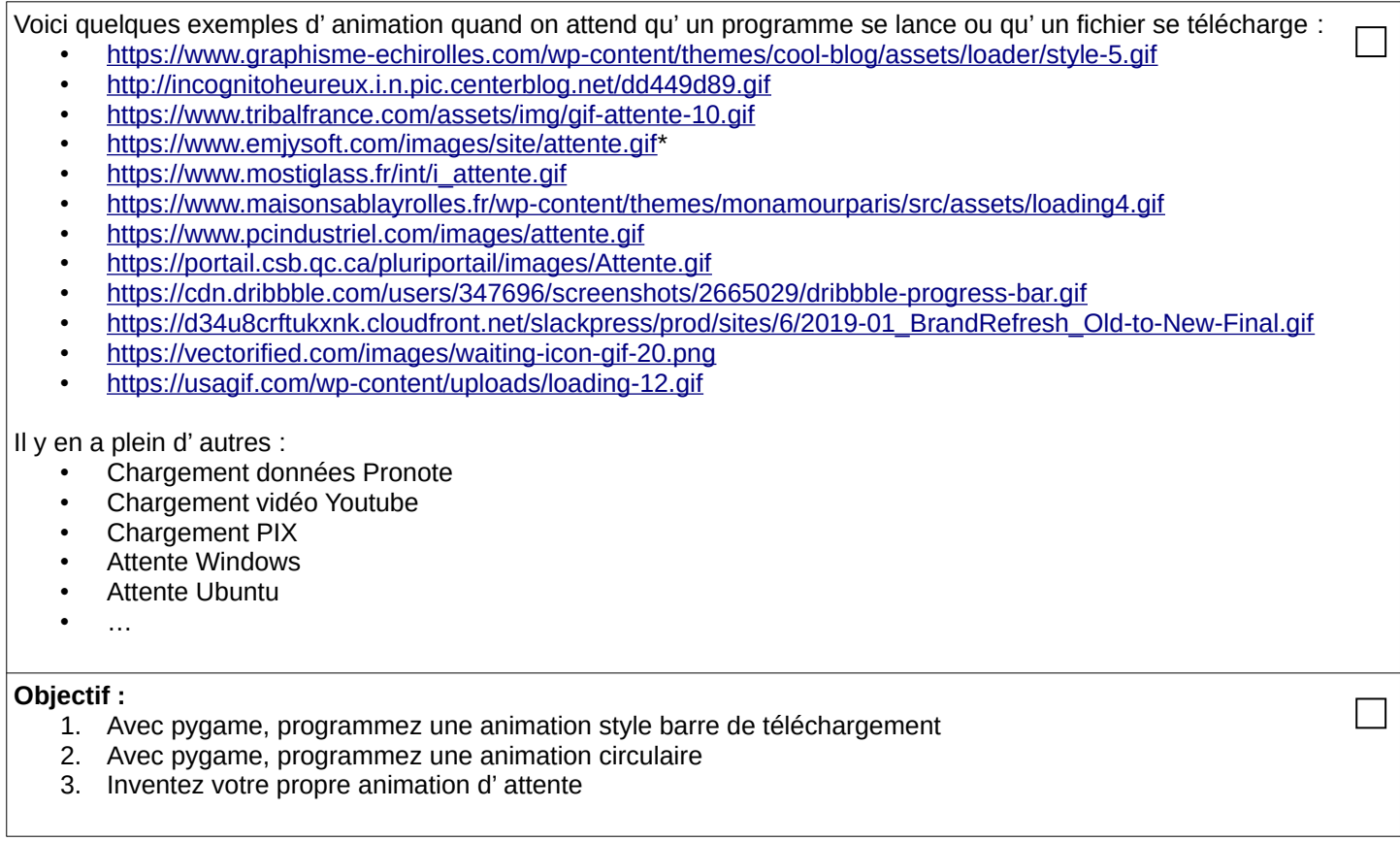